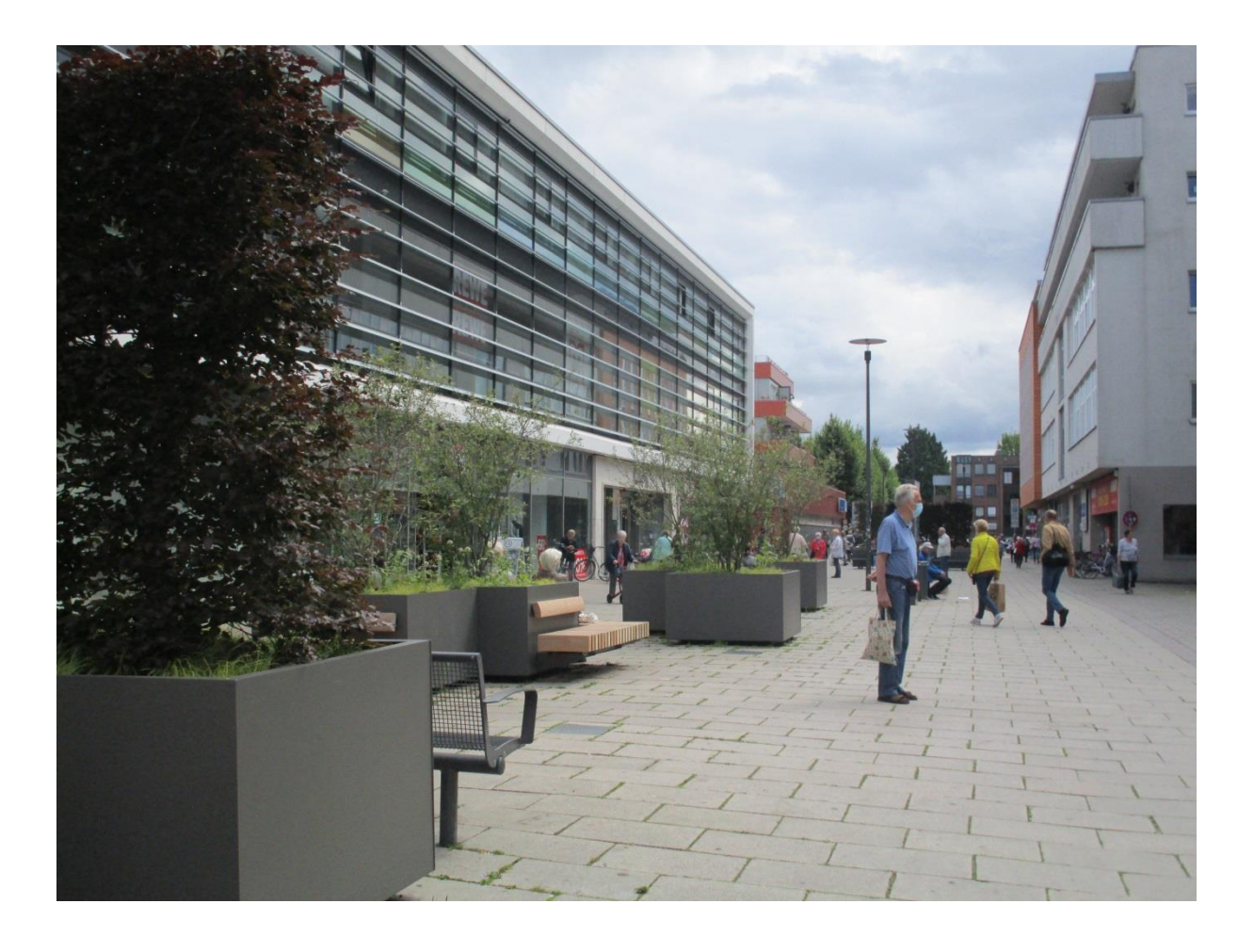

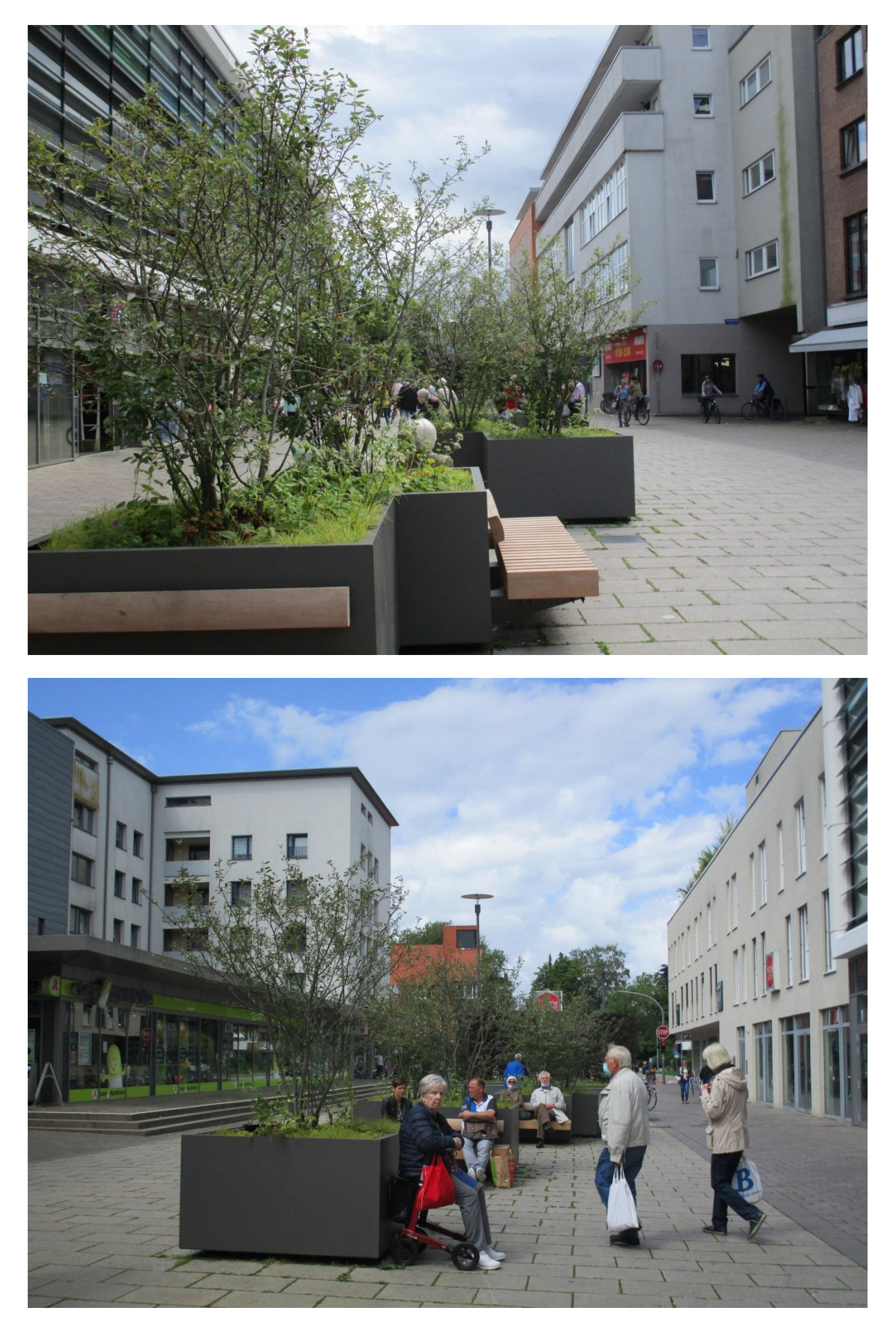

C:\Users\Kock\Appdata\Local\Microsoft\Windows\Temporary Internet Files\Content.Outlook\FZ8NGG6A\Kenntnisnahme\_Klaus-Groth-Str.Docx